# **Tutoring at the Academic Computing Center A-106**

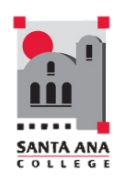

## **Spring 2019 ACC Lab Hours**

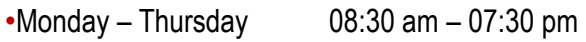

•Wednesdays Open until 09:00 pm •Friday 10:30 am – 03:30 pm

#### **Monday**

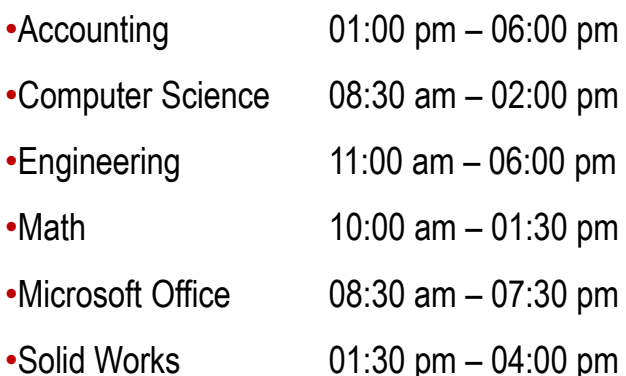

## **Tuesday**

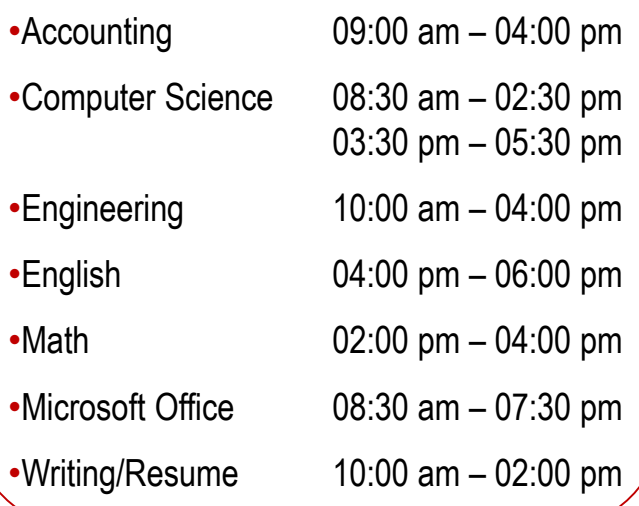

## **Wednesday**

- •Accounting 01:00 pm 06:00 pm
- •Business Math 01:30 pm 04:30 pm
- •Computer Science 08:30 am 06:00 pm
- 
- 
- •Microsoft Office 08:30 am 09:00 pm
- •Engineering 01:30 pm 05:00 pm •Math 10:00 am – 11:30 am
	-

## **Thursday**

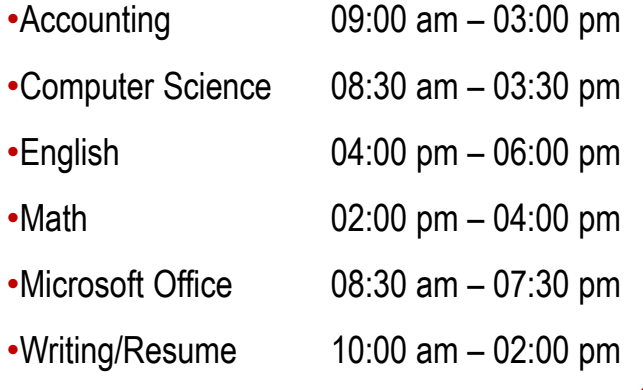

#### **Friday**

•Computer Science 10:30 am – 03:30 pm •Engineering 01:00 am – 03:30 pm •Microsoft Office 10:30 am – 03:30 pm